#### **Автореферат включает**:

- титульный лист;
- краткое введение;
- общую характеристику работы;
- краткое содержание работы;
- заключение (выводы);
- список опубликованных работ.

**Объем автореферата должен быть не менее 5 страниц. Пояснительная записка включает:**

- титульный лист;
- оглавление;
- перечень условных обозначений и терминов (при необходимости);
- общую характеристику работы;
- введение;

– основную часть, разбитую на главы, в которой приводится анализ научной литературы, описание использованных методов, оборудования и материалов, а также сущность и основные результаты исследования;

- заключение (выводы);
- список использованной литературы;
- графический материал (в случае электронной презентации);
- приложения (при необходимости).

Объем пояснительной записки по естественным наукам, как правило, должен быть не менее 50–60 страниц машинописного (компьютерного) текста, исключая таблицы, рисунки, графики.

## **ТЕКСТ И ПОЛЯ**

Текст магистерской диссертации следует печатать, соблюдая следующие размеры полей:  $\mu$ вое – 30 мм, правое – 10 мм, верхнее и нижнее – 20 мм.

Шрифт везде 14 Times New Roman (за исключением рисунков, рисунки см. ниже.), междустрочный интервал 1,18 (18 пунктов). Выровнять по ширине. Абзац 1,25. После абзаца не оставлять отступ нигде, даже в содержании.

Нумерация страниц посередине внизу.

Везде среднее тире (–), кроме дефисов (веб-разработка и др.).

**Не используем заголовки 3-го уровня (пункты не выделяем)!**

### **ЗАГОЛОВКИ**

Заголовки глав магистерской диссертации печатают прописными буквами в середине строк, используя полужирный шрифт 16 размера. Перед и после каждого две пробельные строки.

## $\Gamma$ JIABA $\cdot$ 1¶ **ТЕХНОЛОГИИ ПОВЫШЕНИЯ НАДЕЖНОСТИ И ЭРГОНОМИЧНОСТИ ИНФОРМАЦИОННЫХ СИСТЕМ • ФОРМАТИРОВАНИЯ ДОКУМЕНТАЦИИТ** ¶ T

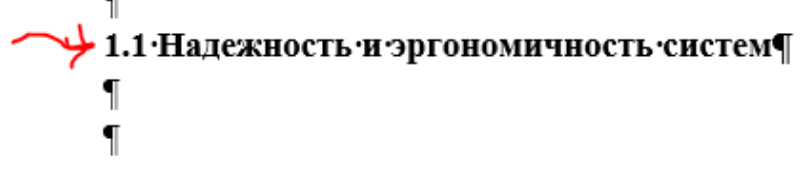

#### **РИСУНКИ**

Перед подписью рисунка и после подписи пробельные строки, слово рисунок и номер – 12 шрифт, жирный, название рисунка через тире – 14 шрифт обычный.

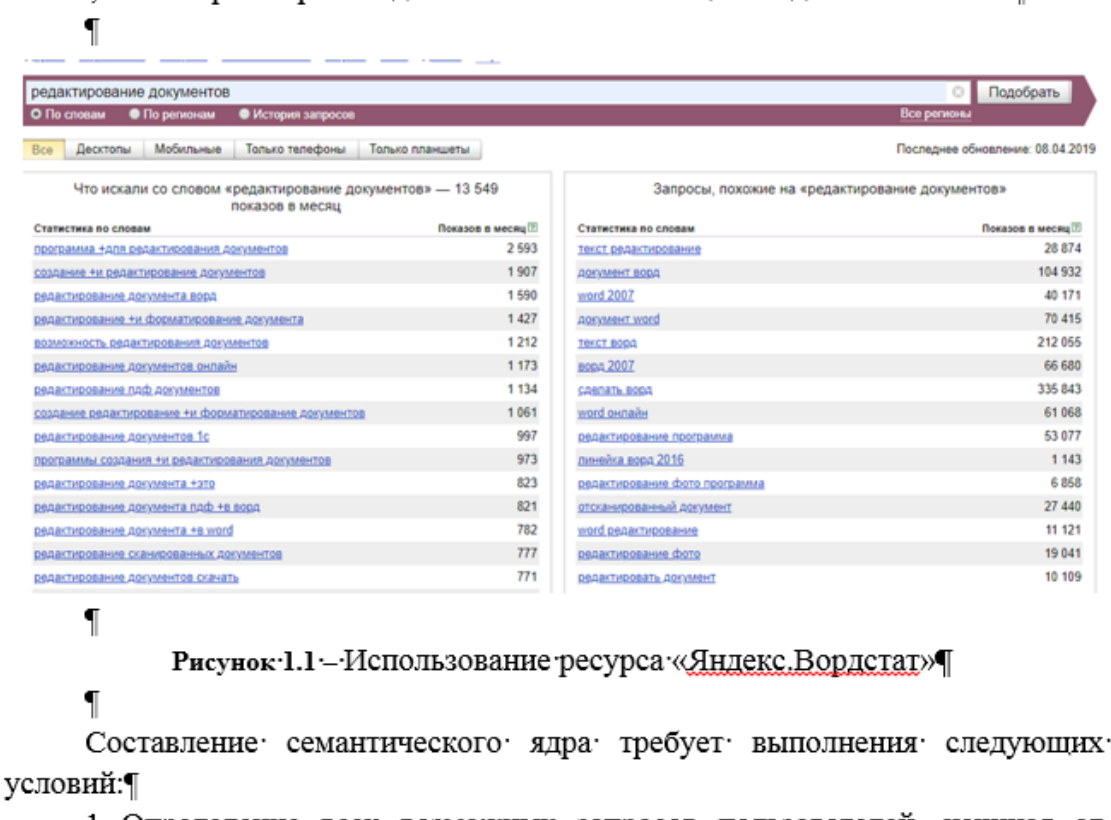

и слов, а затем расширить и дополнить его с помощью подобных систем.  $\P$ 

#### **СПИСКИ**

#### Маркер ЛИБО тире, ЛИБО цифра.

Если тире – тогда начинаем с маленькой буквы и в конце пункта точка с запятой.

Если число – начинаем с большой буквы и в конце пункта точка. Примеры:

Задачами данной работы является:¶

 $-$  - провести анализ· надежности·  $H$ . эргономичности . системы · форматирования документации;¶

- - тестирование веб-ресурса по критериям надежности и эргономичности поисковых систем;¶

- → повышение эргономичности системы:¶

- → разработка практических рекомендаций по повышению надежности и эргономичности. • П

D. MARITARAA. AAÑAMET. TEATHAINET. TAATHAATHE. MARIARATHE. TEATAINETAANEE. TE.

Важное значение в оценке надежности и эргономичности веб-ресурса с точки зрения поисковой системы играют такие факторы, как:

1(Архитектура сайта. На значимость сайта для поисковых систем влияют несколько параметров, такие как скорость загрузки, формат URL страниц, удобство навигации. Как правило, URL должны быть короткими и содержать ключевые слова и фразы [3].

2 Контент страницы. Содержание страницы должно быть уникальным и релевантным, то есть соответствовать запросам пользователей с одной стороны и легко просматриваться поисковыми системами с другой стороны. Кроме того, контент сайта должен постоянно пополняться уникальными материалами. Немаловажным моментом является и правильный выбор ключевых слов для web-ресурса, то есть слов, словосочетаний и фраз, по которым наиболее часто пользователи ищут товар или услугу. Для этого составляется семантическое ядросайта, которое потом активно используется в тексте, тегах и ссылках.

З НТМL и мета-теги. Абсолютно все поисковые системы учитывают метатеги. Поэтому каждый web-оптимизатор должен использовать в них свои ключевые слова и фразы. Основным по значимости является тег<title>, который должен быть предельно четким, понятным для потенциального посетителя и релевантным для поисковика [4]. Также рекомендуется включить ключевые arana na cara mariti dagaminti an Santana da Santa na magnaana amana ama wannan santa santa da magaara

## **ОГЛАВЛЕНИЕ**

# Не содержание, а оглавление. Отступы см. ниже.

 $\P$ 

# **ОГЛАВЛЕНИЕ¶**

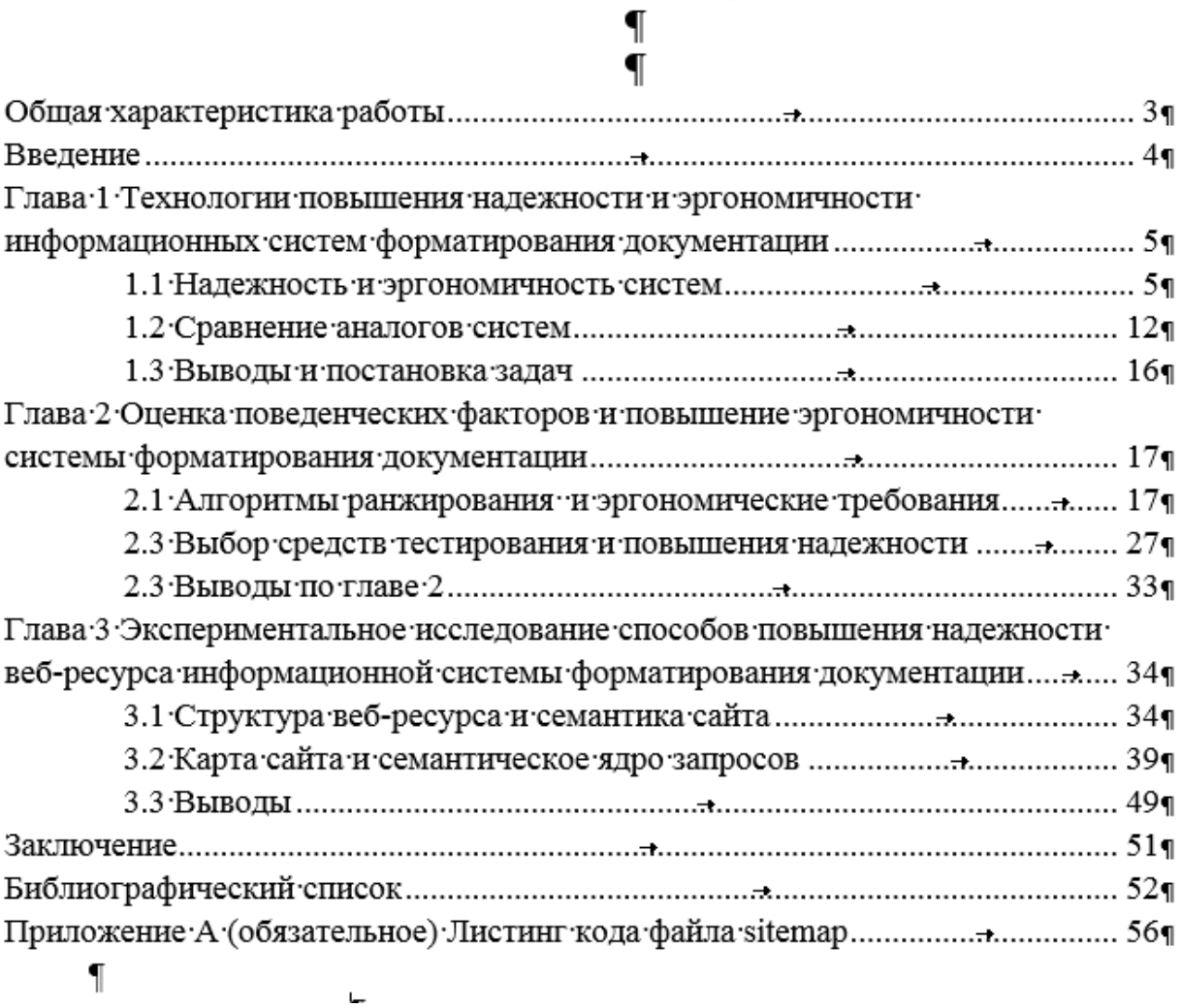

## <u>БИБЛИОГРАФИЧЕСКИЙ СПИСОК</u>

## **БИБЛИОГРАФИЧЕСКИЙ СПИСОК¶**

## $\P$ Список∙использованных∙источников¶  $\P$

 $\mathbf{I}$ 

 $\mathbf{I}$ 

1. - Правила оформления документов в делопроизводстве [Электронный pecypc]. Режим доступа: https://clubtk.ru/pravila-oformleniya-dokumentov-vdeloproizvodstve - Дата доступа: 06.04.2019.

2. → Поведенческие факторы [Электронный ресурс]. Режим доступа:

36. - Как составить семантическое ядро [Электронный ресурс]. Режим доступа: https://netpeak.net/ru/blog/kak-sostavit-semanticheskoe-yadro-neobrashchayas-k-spetsialistu-rukovodstvo-dlya-yladeltsev-internet-magazinov/. - · *Aara* · доступа: 06.04.2019.¶

### $\P$  $\P$ Список∙публикаций соискателя¶  $\P$  $\blacksquare$

[1-А]-Пухова, П.Л. Принципы верстки адаптивных интерфейсов/ Пухова П. Л. // Материалы 54-й научной конференции студентов, магистрантов, аспирантов VO «Белорусский государственный университет информатики и радиоэлектроники» Минск, БГУИР, 2018. С. 142.

[2-А]-Пухова. П.Л. Способы повышения належности веб-ресурса с точки